## **FORMULARZ PEŁNOMOCNICTWA**

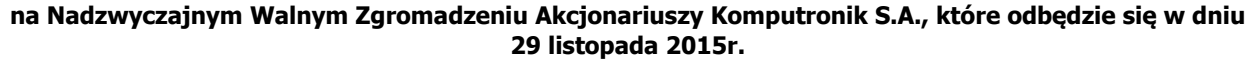

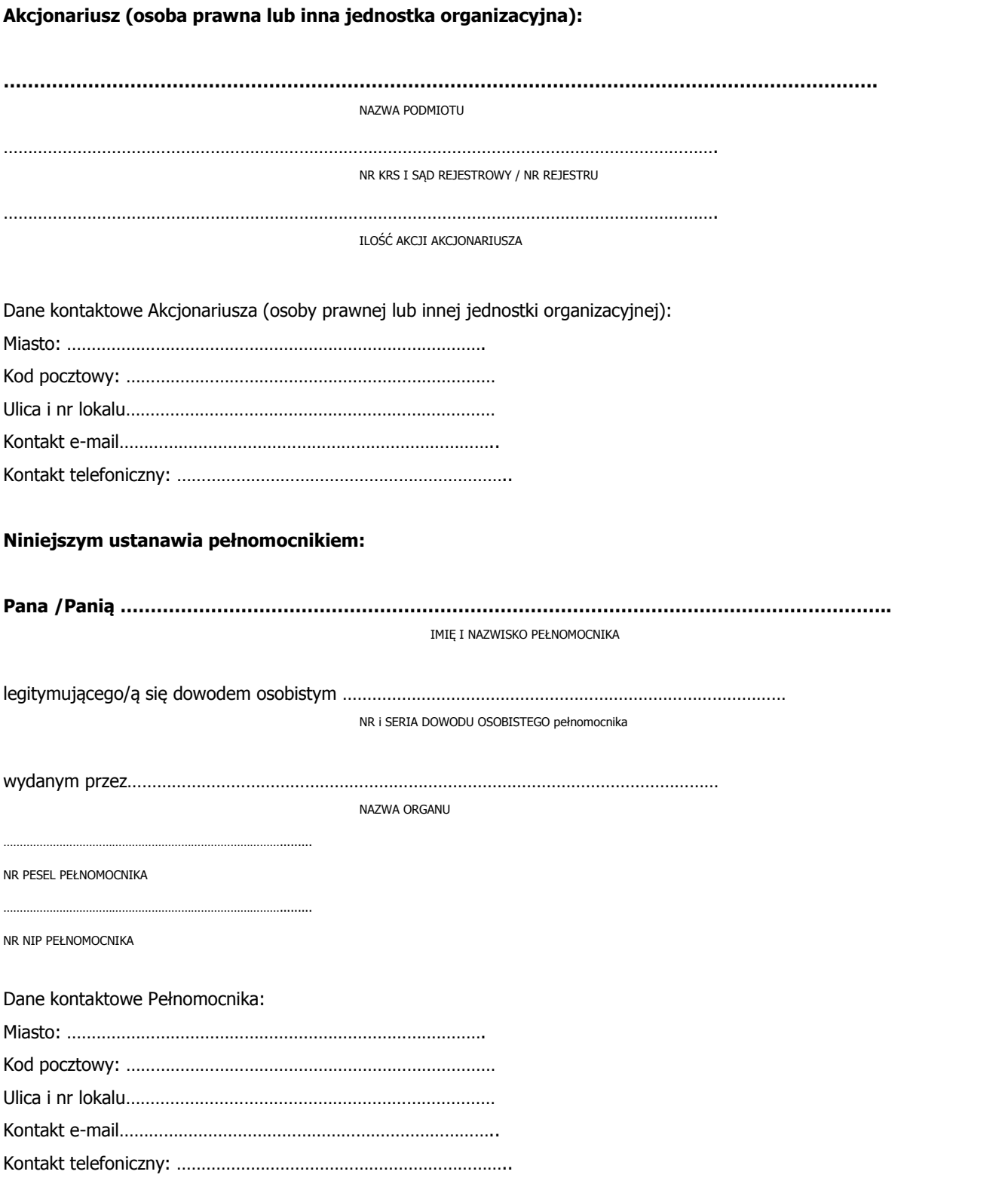

do reprezentowania Akcjonariusza na Nadzwyczajnym Walnym Zgromadzeniu spółki Komputronik S.A., które odbędzie się w dniu 29 listopada 2015 r. w Poznaniu (60-003), przy ulicy Wołczyńskiej 37 oraz w szczególności do zabierania głosu w jego trakcie z ............................ (wpisać liczbę akcji) akcji, podpisywania listy obecności i wykonywania prawa głosu z akcji w imieniu Akcjonariusza.

**………………………….…………………………………………….**

Podpis akcjonariusza / osób reprezentujących akcjonariusza